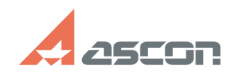

## **Ознакомительная лицензия или[..] Ознакомительная лицензия или[..]** 08/14/2024 23:03:10

## **FAQ Article Print**

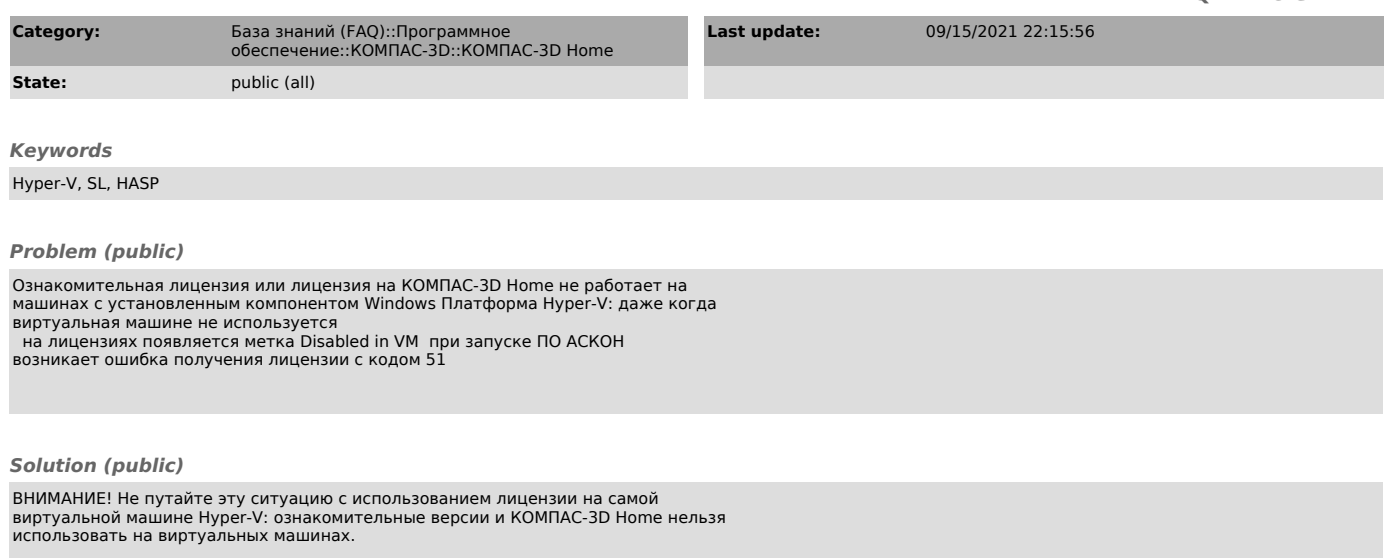

Для решения проблемы установите актуальную версию драйвера - см. статью базы знаний [1]FAQ#700456.

[1] https://sd.ascon.ru/otrs/public.pl?Action=PublicFAQZoom;ItemID=456